## **Inhaltsverzeichnis**

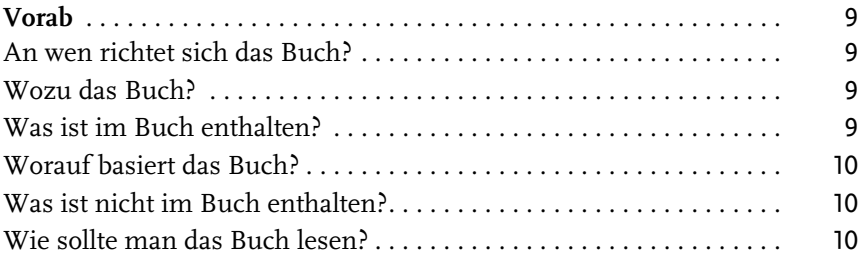

## **Teil I Methodisches Vorgehen** 11

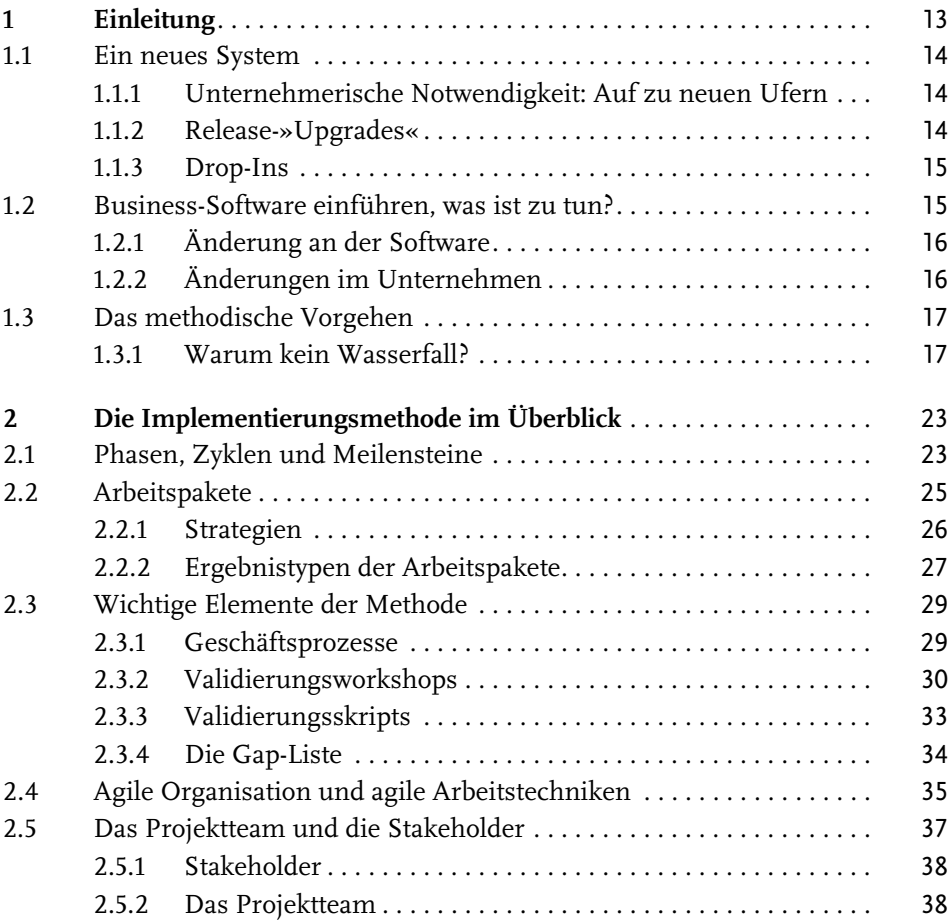

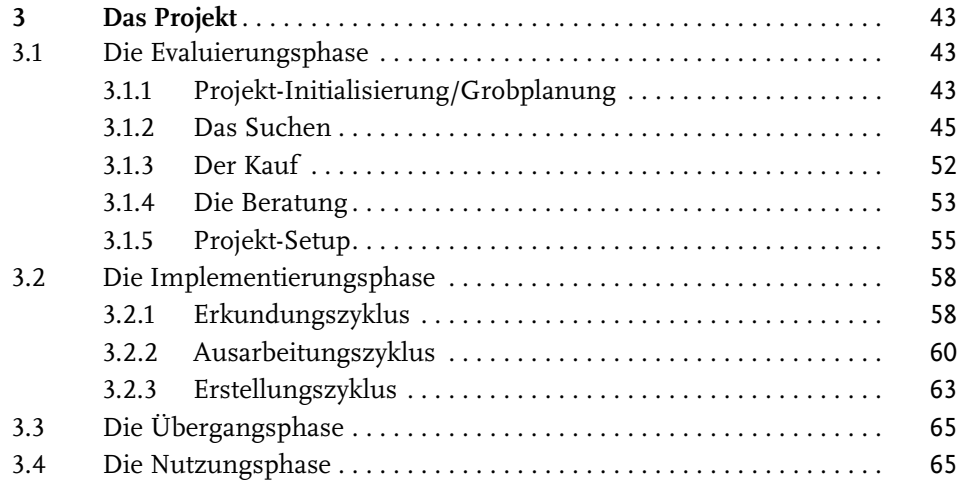

## **Teil 2 Die Arbeitspakete** 67

**4 Geschäftsprozess-Abbildung**. . . . . . . . . . . . . . . . . . . . . . . . . . . . . . . . . 71 4.1 Vorgehensweise . . . . . . . . . . . . . . . . . . . . . . . . . . . . . . . . . . . . . . . . . . . 71 4.1.1 Finanzwesen . . . . . . . . . . . . . . . . . . . . . . . . . . . . . . . . . . . . . . . 72 4.1.2 Auftragswesen. . . . . . . . . . . . . . . . . . . . . . . . . . . . . . . . . . . . . . 73 4.1.3 Einkauf . . . . . . . . . . . . . . . . . . . . . . . . . . . . . . . . . . . . . . . . . . . 73 4.2 Einzelarbeitspakete . . . . . . . . . . . . . . . . . . . . . . . . . . . . . . . . . . . . . . . . 74 **5 Systemdesign, Erstellung und Betreuung** . . . . . . . . . . . . . . . . . . . . . . 81 5.1 Vorgehensweise . . . . . . . . . . . . . . . . . . . . . . . . . . . . . . . . . . . . . . . . . . . 81 5.2 Einzelarbeitspakete . . . . . . . . . . . . . . . . . . . . . . . . . . . . . . . . . . . . . . . . 81 **6 Realisieren notwendiger Anpassungen** . . . . . . . . . . . . . . . . . . . . . . . . 89 6.1 Vorgehensweise . . . . . . . . . . . . . . . . . . . . . . . . . . . . . . . . . . . . . . . . . . . 89 6.1.1 Identifikation der funktionalen Lücken (Gaps) . . . . . . . . . . . 89 6.1.2 Bewertung der Optionen . . . . . . . . . . . . . . . . . . . . . . . . . . . . . 90 6.2 Einzelarbeitspakete . . . . . . . . . . . . . . . . . . . . . . . . . . . . . . . . . . . . . . . . 91 **7 Datenübernahme** . . . . . . . . . . . . . . . . . . . . . . . . . . . . . . . . . . . . . . . . . . 97 7.1 Vorgehensweise . . . . . . . . . . . . . . . . . . . . . . . . . . . . . . . . . . . . . . . . . . . 97 7.1.1 Einfaches Szenario . . . . . . . . . . . . . . . . . . . . . . . . . . . . . . . . . . 97 7.1.2 Komplexes Szenario . . . . . . . . . . . . . . . . . . . . . . . . . . . . . . . . . 98 7.1.3 Konsolidierungsdatenbank . . . . . . . . . . . . . . . . . . . . . . . . . . . 98 7.2 Einzelarbeitspakete . . . . . . . . . . . . . . . . . . . . . . . . . . . . . . . . . . . . . . . . 99

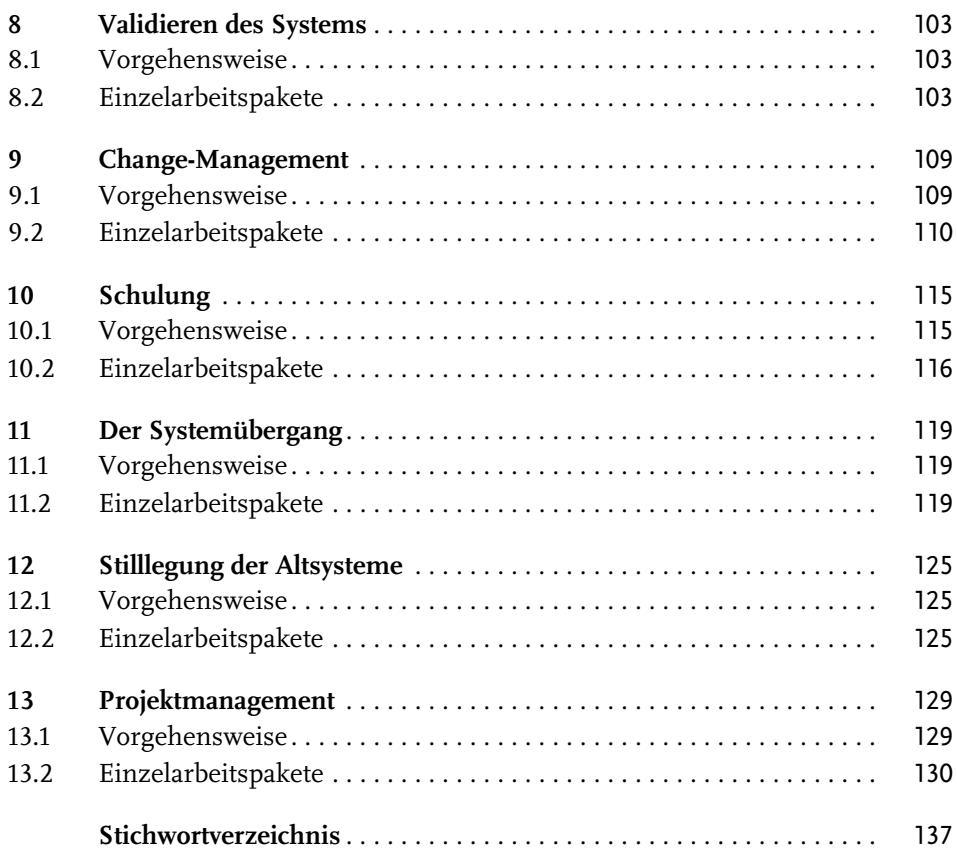

Diese Leseprobe haben Sie beim M. edv.buchwersand.de heruntergeladen. Das Buch können Sie online in unserem Shop bestellen.

**Hier zum Shop**